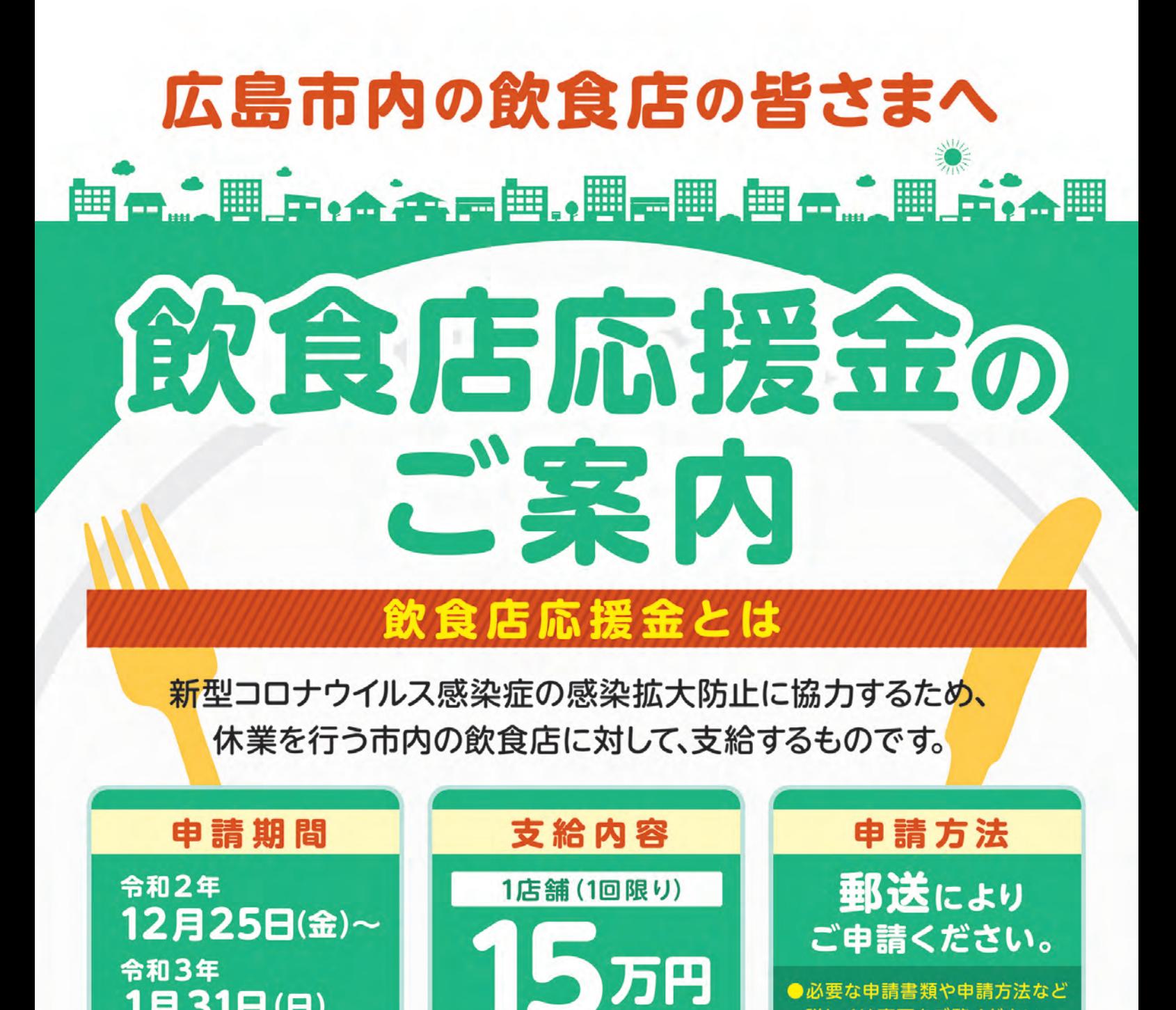

支給対象 次のいずれにも該当する飲食店を広島市内で営む事業者

令和3年

1月31日(日)

❶飲食店・喫茶店営業の許可を受け、"屋内に常設の飲食スペースを設置している店舗 212/29~1/3(年末・年始)に3日以上、1/4~1/11の間で2日以上、あわせて5日以上休業<sup>※2</sup>する店舗<sup>※3</sup>

●必要な申請書類や申請方法など

詳しくは裏面をご覧ください。

※1食品衛生法に基づく飲食店営業の「1類」又は「3類」、若しくは喫茶店営業の「1類」の許可を受けた店舗 ※2屋内に常設の飲食スペースを閉鎖し、デリバリー又はテイクアウトのみの営業を行う場合は、休業と見なします。 ※3 広島県・広島市「新型コロナ感染拡大防止集中対策」に基づく営業時間の短縮等の要請前から営業活動を行っている飲食店に限ります。

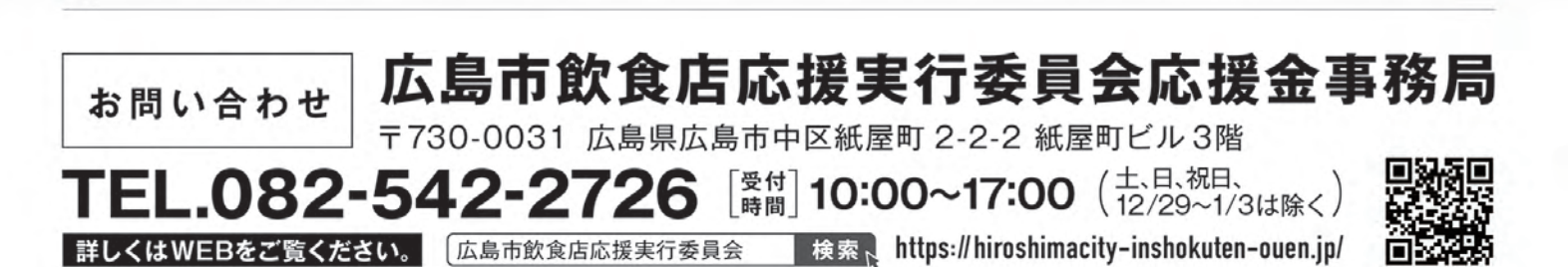

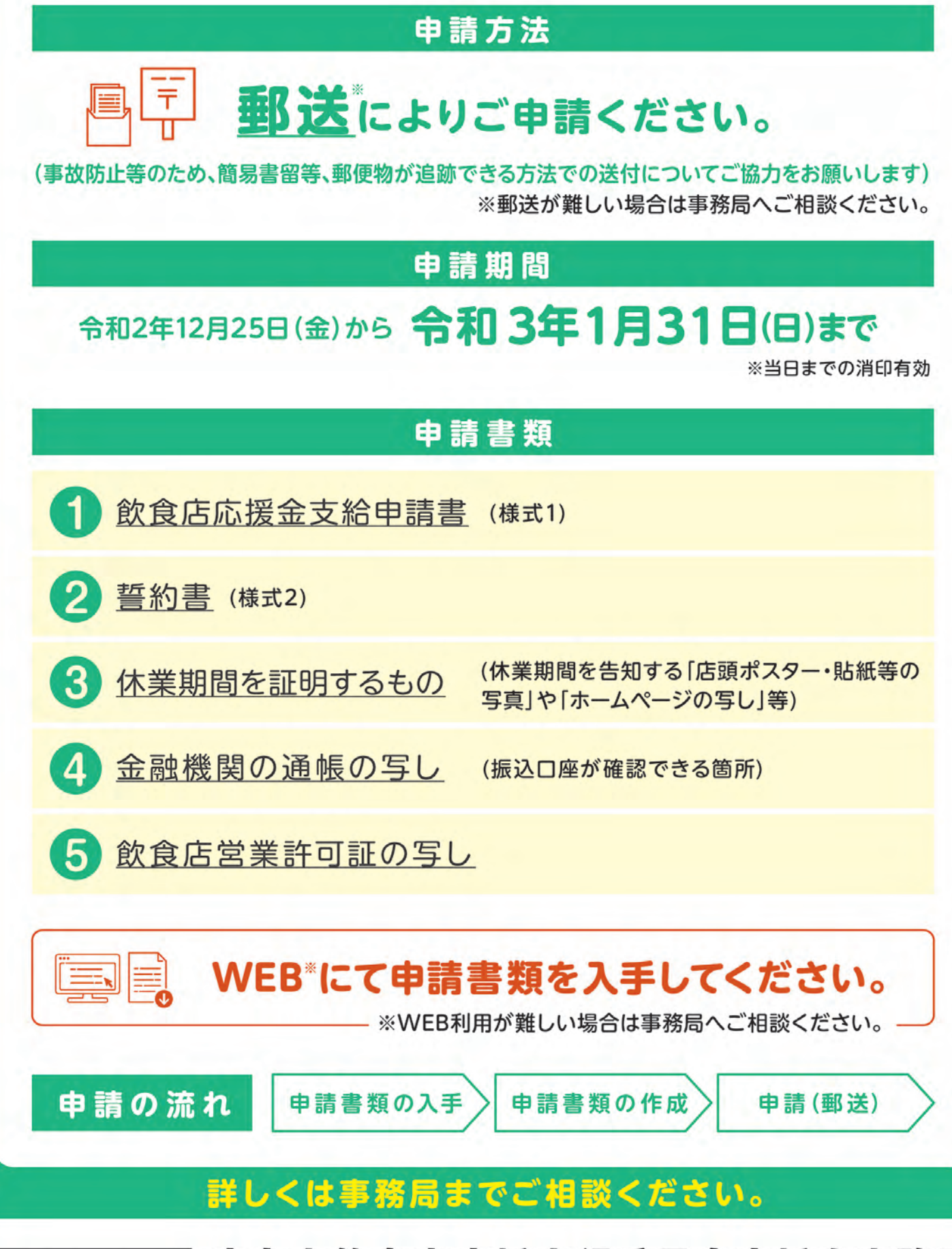

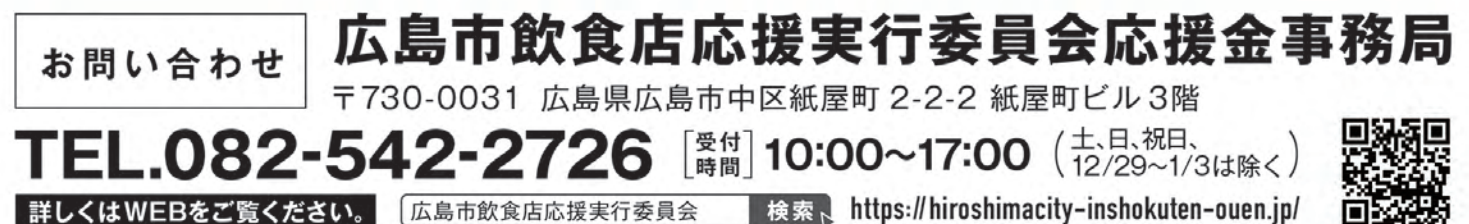